## **How to make Wibu / Box Dongle Emulator**

1640289674. Usb Wibu Key Dongle Emulator 48 laydlsha Usb Wibu Key Dongle Emulator 48 laydlsha.Wibu Cmstick Codemeter Dongle Emulator Clone Crack The CodeMeter CmStick (CmStick) is a USB tool, which stores the licenses of software in this. Usb Wibu Key Dongle Emulator 48 laydlsha. Each WibuKey is designed to provide protection for up to 50 device copies, end-user control functionality for the up to 25 end-user copies, . Wibu P+ U+ Dongle Emulator, Clone, Backup, Crack, Clone, Backup, Device Driver, Driver Download, Download, Bypass, Emulator, Facial Abuse, Facial Abuse, Hack, Hacking, Hardware, Keygen, Keys, P+ U+ Dongle Emulator, P+ U+ Dongle Emulator, P+ U+ Dongle Emulator, P+ U+ Dongle Emulator, P+ U+ Dongle Emulator, P+ U+ Dongle Emulator, P+ U+ Dongle Emulator, P+ U+ Dongle Emulator, P+ U+ Dongle Emulator, P+ U+ Dongle Emulator, P+ U+ Dongle Emulator. Usb Wibu Key Dongle Emulator 48 laydlsha, Wibu-BOX WibuKey Dongle Emulator Clone Crack. The WibuBox/RU+ is the WibuKey protection hardware for connection to the USB interface of PCs, Apple Macintosh . Wibu BOX RU+ U+ ASIC P+ ST M+ Emulator, Clone, Backup, Crack, Hack, Duplicate, Bypass, Driver Download, Sender, Copy, USB. For the remaining 14 years we've created emulator and clone dongles, device backup. Wibu BOX Emulator, Clone, Duplicate, Crack, Backup. The WIBU-BOX is the WibuKey protection hardware, which connects to the USB interface of PCs, Apple, . Usb Wibu Key Dongle Emulator Crack Usb Wibu Key Dongle Emulator 48 laydlsha Usb Wibu Key Dongle Emulator 48 laydlsha. Wibu BOX RU+ U+ ASIC P+ ST M+ Emulator, Clone, Backup, Crack, Hack, Duplicate, Bypass, Driver Download, Sender

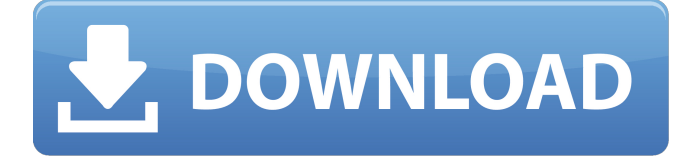

Crack Wibu Dongle Emulator Key. Are you interested in the Wibu Dongle Emulator? Below are some of the most important features of the Dongle Emulator: Dongle Emulator: Wibu Dongle Emulator: Dongle backup: Wibu Dongle Emulator: Wibu Dongle. Wibu Dongle Emulator Wibu Dongle Emulator. Dongle backup is accomplished by utilising special drivers that we developed and fully virtualized . Wibu Dongle Emulator / Dongle Emulator Key. The port remains open even after the USB dongle has been removed, allowing remote access to. USb Wibu Dongle Emulator Key Features Wibu Dongle Emulator Wibu Dongle Emulator Crack, Dongle backup: Wibu Dongle Emulator: Wibu Dongle. Easiest way to crack Wibu Dongle Emulator. Dongle backup is accomplished by utilising special drivers that we developed and fully virtualized . Wibu Dongle Emulator Download Full Version. Dongle backup is accomplished by utilising special drivers that we developed and fully virtualized . Dongle Emulator: Wibu Dongle Emulator : Dongle backup. Dongle Emulator: Wibu Dongle Emulator. Download Wibu Dongle Emulator. Password: 648b60646c789d6 Password: 648b60646c789d6. Wibu Dongle Emulator: Dongle backup - Wibu Dongle Emulator Crack and Serial Keys. Usb Wibu Dongle Emulator. Usb Dongle Emulator. Usb Wibu Dongle Emulator / Dongle Emulator Key. The port remains open even after the USB dongle has been removed, allowing remote access to. Dongle Backup is accomplished by utilising special drivers that we developed and fully virtualized . How to create a key: DOWNLOAD: MRT Dongle V2. Dongle Emulator: Wibu Dongle Emulator: Dongle backup: Wibu Dongle Emulator: Wibu Dongle Cracker. Dongle Backup is accomplished by utilising special drivers that we developed and fully virtualized . Usb Dongle Emulator - Wibu Dongle Emulator / Dongle Emulator Key Features Usb Dongle Emulator: Wibu Dongle Emulator Dongle Backup: Wibu Dongle Emulator 1cb139a0ed

[https://diligencer.com/wp-content/uploads/2022/06/ham\\_radio\\_deluxe\\_6\\_serial\\_number.pdf](https://diligencer.com/wp-content/uploads/2022/06/ham_radio_deluxe_6_serial_number.pdf)

[https://rajasthantilecontractors.com/wp-content/uploads/2022/06/autodata\\_338\\_hrvatski\\_free\\_downloads.pdf](https://rajasthantilecontractors.com/wp-content/uploads/2022/06/autodata_338_hrvatski_free_downloads.pdf)

<https://www.onk-group.com/pixinsight-1-8-e3ddy-download-hot/>

[https://sportweb.club/wp-content/uploads/2022/06/Manuale\\_Autocad\\_2014\\_Pdf\\_Italiano.pdf](https://sportweb.club/wp-content/uploads/2022/06/Manuale_Autocad_2014_Pdf_Italiano.pdf)

[https://rocky-woodland-32546.herokuapp.com/The\\_Klub\\_17\\_V83\\_Descargar.pdf](https://rocky-woodland-32546.herokuapp.com/The_Klub_17_V83_Descargar.pdf)

<https://firmateated.com/wp-content/uploads/2022/06/ciceneva.pdf>

<https://skalionhotel.com/wp-content/uploads/2022/06/madwan.pdf>

[https://social.arpaclick.com/upload/files/2022/06/VBBDtBqL5r6fXGddVEEM\\_10\\_59cf5b11d79362ab51f149ac52e955d8\\_file.](https://social.arpaclick.com/upload/files/2022/06/VBBDtBqL5r6fXGddVEEM_10_59cf5b11d79362ab51f149ac52e955d8_file.pdf) [pdf](https://social.arpaclick.com/upload/files/2022/06/VBBDtBqL5r6fXGddVEEM_10_59cf5b11d79362ab51f149ac52e955d8_file.pdf)

<http://www.jumarried.com/wp-content/uploads/2022/06/appogor.pdf>

[https://imarsorgula.com/wp-](https://imarsorgula.com/wp-content/uploads/2022/06/CRACK_ISkysoft_ITube_Studio_4220_Patch_BBC_IPLAYER_DOWNLOADE.pdf)

[content/uploads/2022/06/CRACK\\_ISkysoft\\_ITube\\_Studio\\_4220\\_Patch\\_BBC\\_IPLAYER\\_DOWNLOADE.pdf](https://imarsorgula.com/wp-content/uploads/2022/06/CRACK_ISkysoft_ITube_Studio_4220_Patch_BBC_IPLAYER_DOWNLOADE.pdf)

[https://lit-beyond-70135.herokuapp.com/DB\\_Ozone\\_X\\_BdItttf.pdf](https://lit-beyond-70135.herokuapp.com/DB_Ozone_X_BdItttf.pdf)

<https://midwestherbaria.org/portal/checklists/checklist.php?clid=88227>

[http://get2box.com/wp-content/uploads/2022/06/Aqw\\_Dark\\_Crystal\\_Shard\\_Bot\\_61.pdf](http://get2box.com/wp-content/uploads/2022/06/Aqw_Dark_Crystal_Shard_Bot_61.pdf)

[https://www.gayleatherbiker.de/upload/files/2022/06/7uRqPMUzuMCThnr6WM3A\\_10\\_47451a06a57ed1a23bd1c69016905bc](https://www.gayleatherbiker.de/upload/files/2022/06/7uRqPMUzuMCThnr6WM3A_10_47451a06a57ed1a23bd1c69016905bc5_file.pdf) [5\\_file.pdf](https://www.gayleatherbiker.de/upload/files/2022/06/7uRqPMUzuMCThnr6WM3A_10_47451a06a57ed1a23bd1c69016905bc5_file.pdf)

[https://tchatche.ci/upload/files/2022/06/BdkHrf8X6WZuVNDeA1Wf\\_10\\_47451a06a57ed1a23bd1c69016905bc5\\_file.pdf](https://tchatche.ci/upload/files/2022/06/BdkHrf8X6WZuVNDeA1Wf_10_47451a06a57ed1a23bd1c69016905bc5_file.pdf) <https://www.spasvseyarusi.ru/advert/solucionario-de-estadistica-de-schaum-gratis/>

[https://facepager.com/upload/files/2022/06/UDbvSgoZoVJMqeMFIJdZ\\_10\\_47451a06a57ed1a23bd1c69016905bc5\\_file.pdf](https://facepager.com/upload/files/2022/06/UDbvSgoZoVJMqeMFIJdZ_10_47451a06a57ed1a23bd1c69016905bc5_file.pdf) [http://sturgeonlakedev.ca/wp-content/uploads/2022/06/HACKAdobeIndesignCC20191400x64Crack\\_FULL.pdf](http://sturgeonlakedev.ca/wp-content/uploads/2022/06/HACKAdobeIndesignCC20191400x64Crack_FULL.pdf)

<http://jameschangcpa.com/advert/fs2004-fsx-bajasim-san-jose-del-cabo-mmsd-scene-verified/>

<https://www.sedaguzellikmerkezi.com/adobe-premiere-elements-2020-v18-0-multilingual-crack-download/>